# UNISA SERVICES EXTERNAL USER GUIDE

University of South Australia

**UNISA.EDU.AU** 

**AUSTRALIA'S UNIVERSITY OF ENTERPRISE** 

# Submit a request for UniSA Services - non-UniSA staff or students

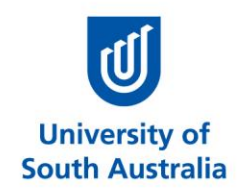

### Contents

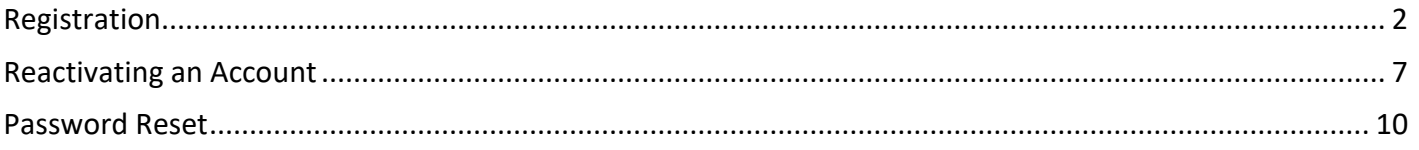

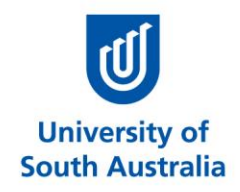

# <span id="page-2-0"></span>**Registration**

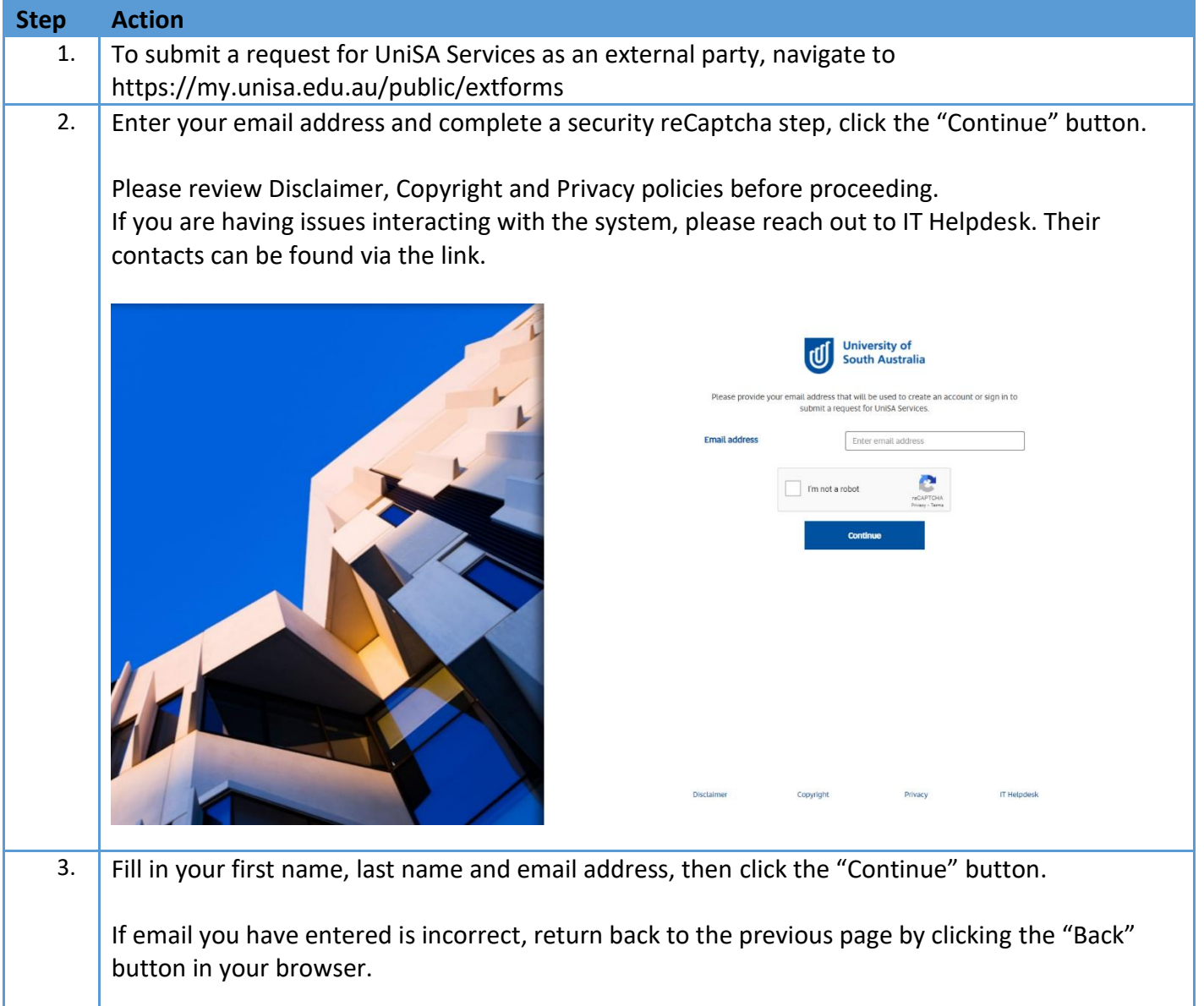

### **Submit a request for UniSA Services – non-UniSA staff or students**

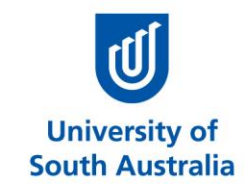

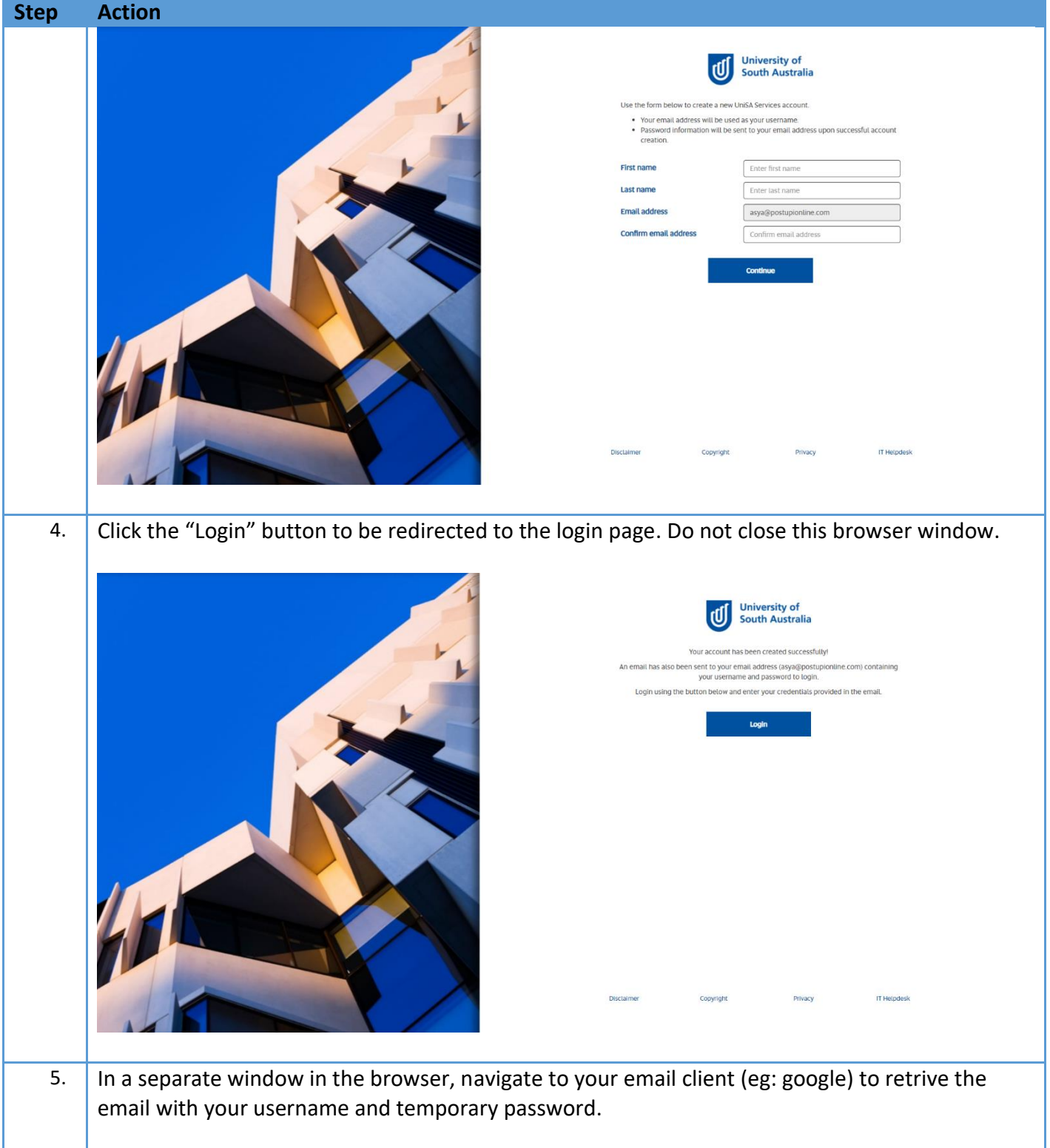

# **Submit a request for UniSA Services – non-UniSA staff or students**

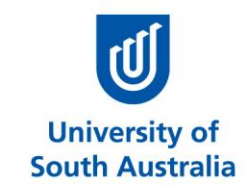

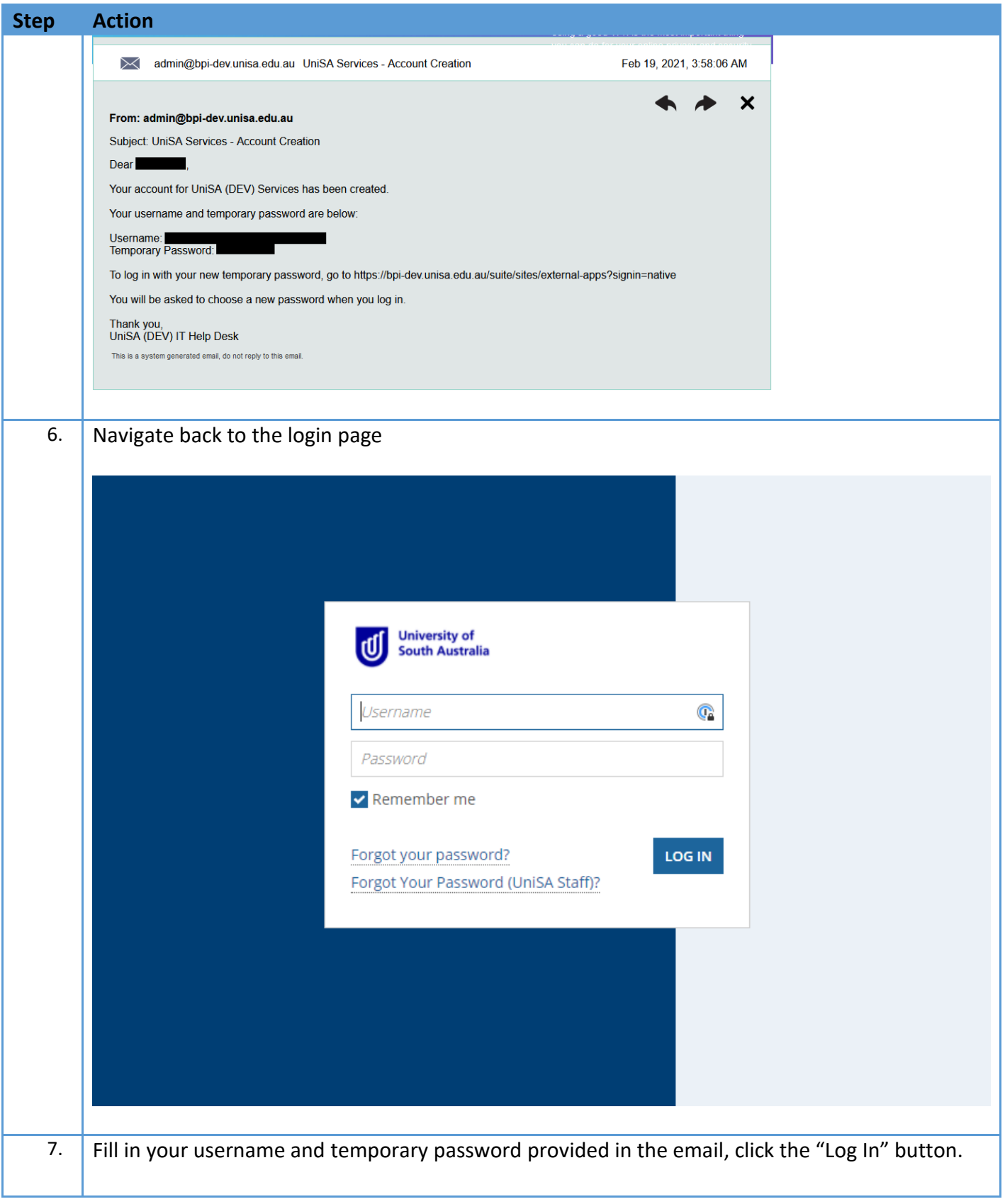

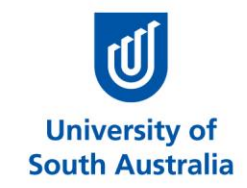

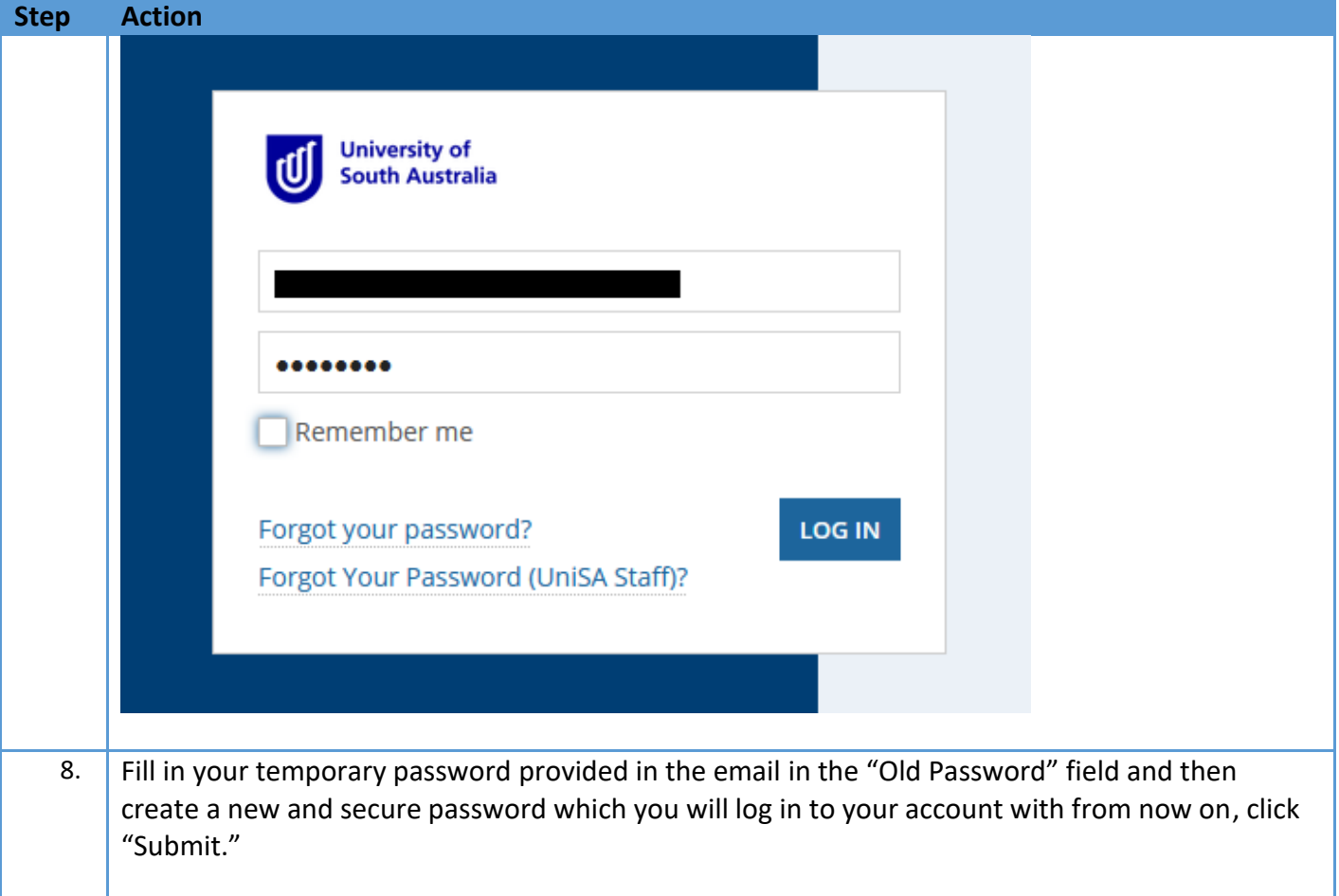

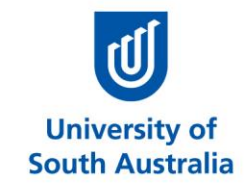

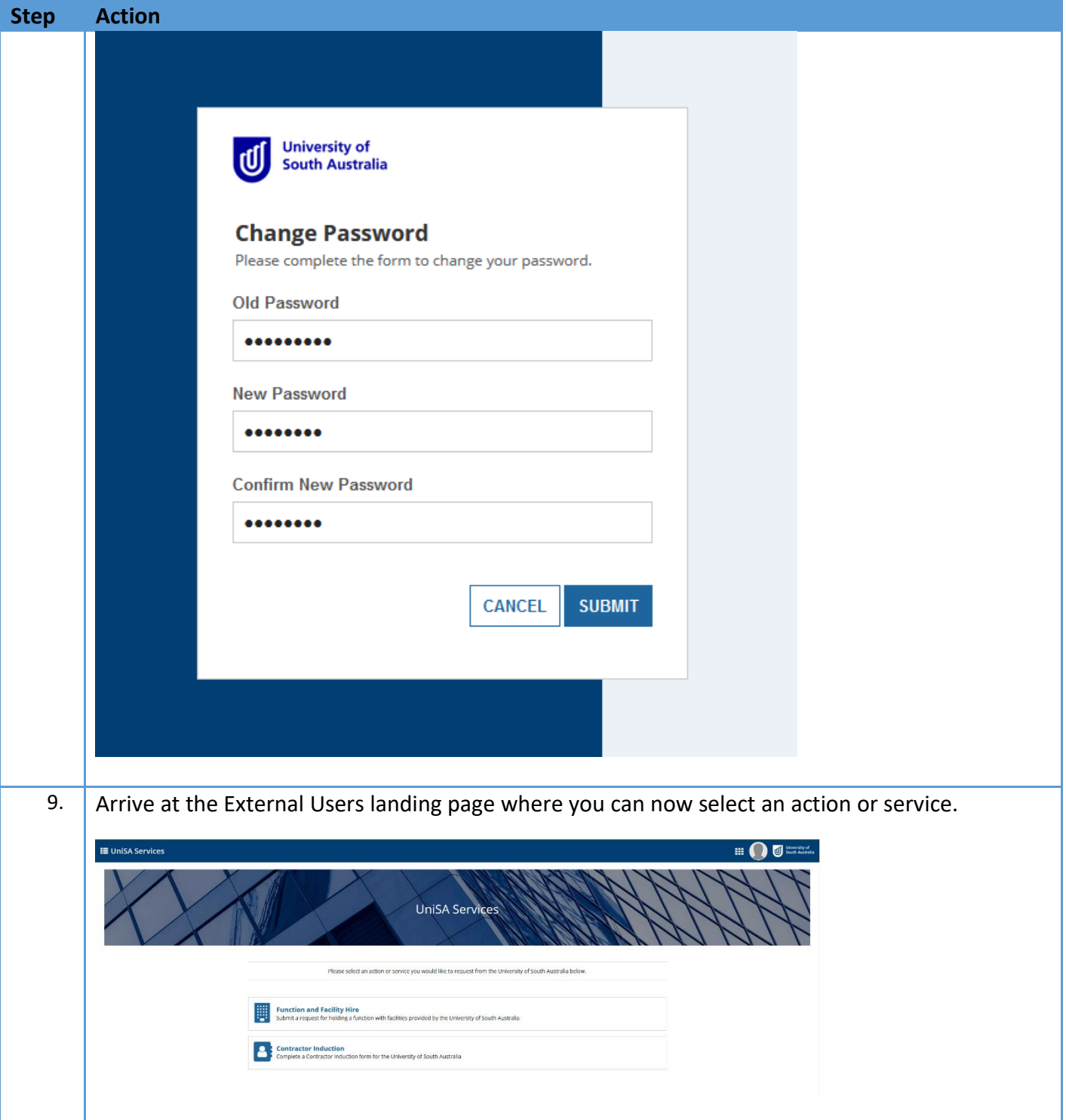

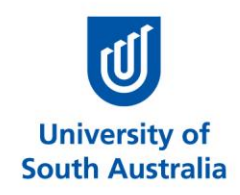

### <span id="page-7-0"></span>**Reactivating an Account**

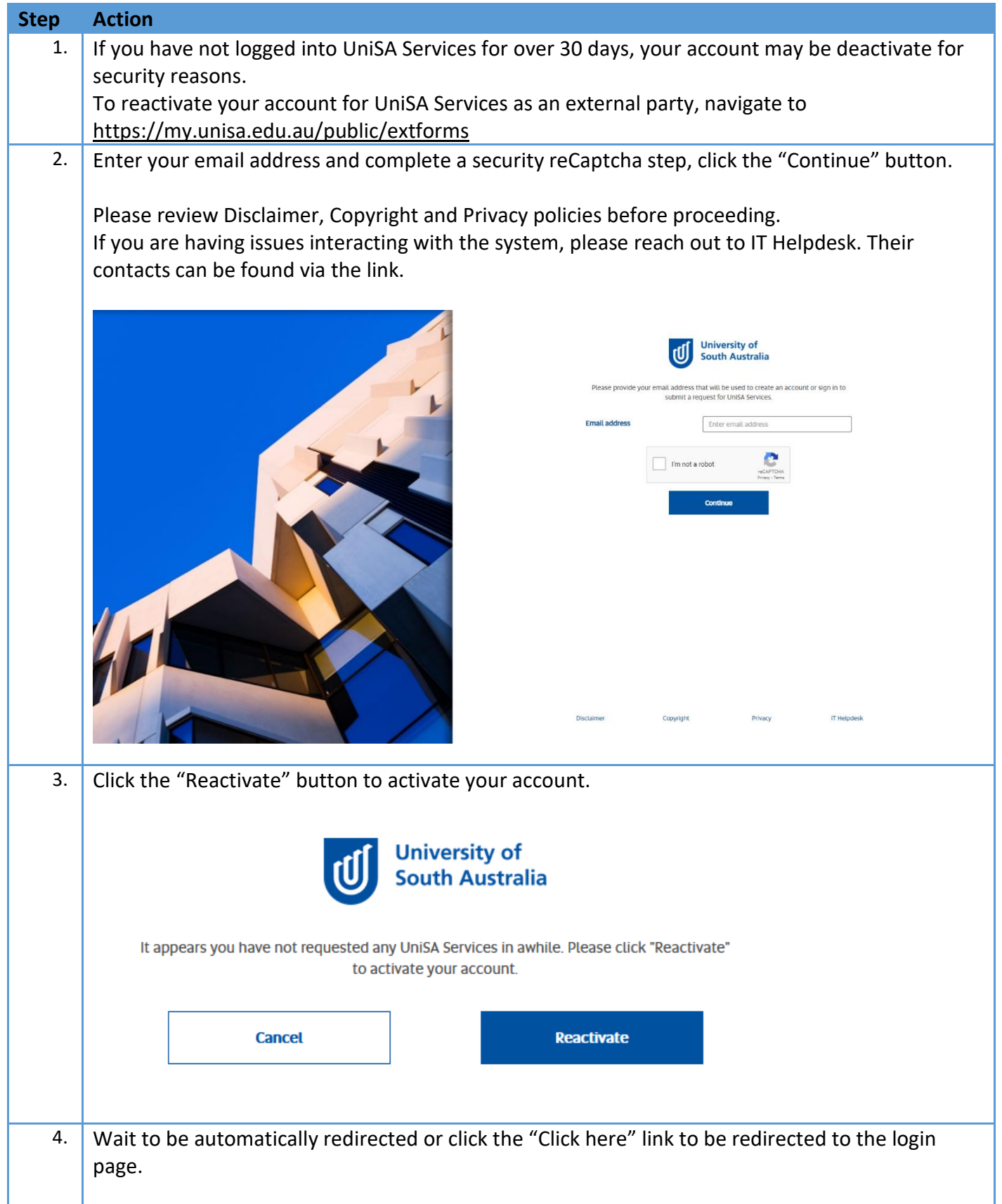

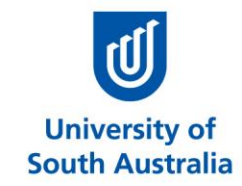

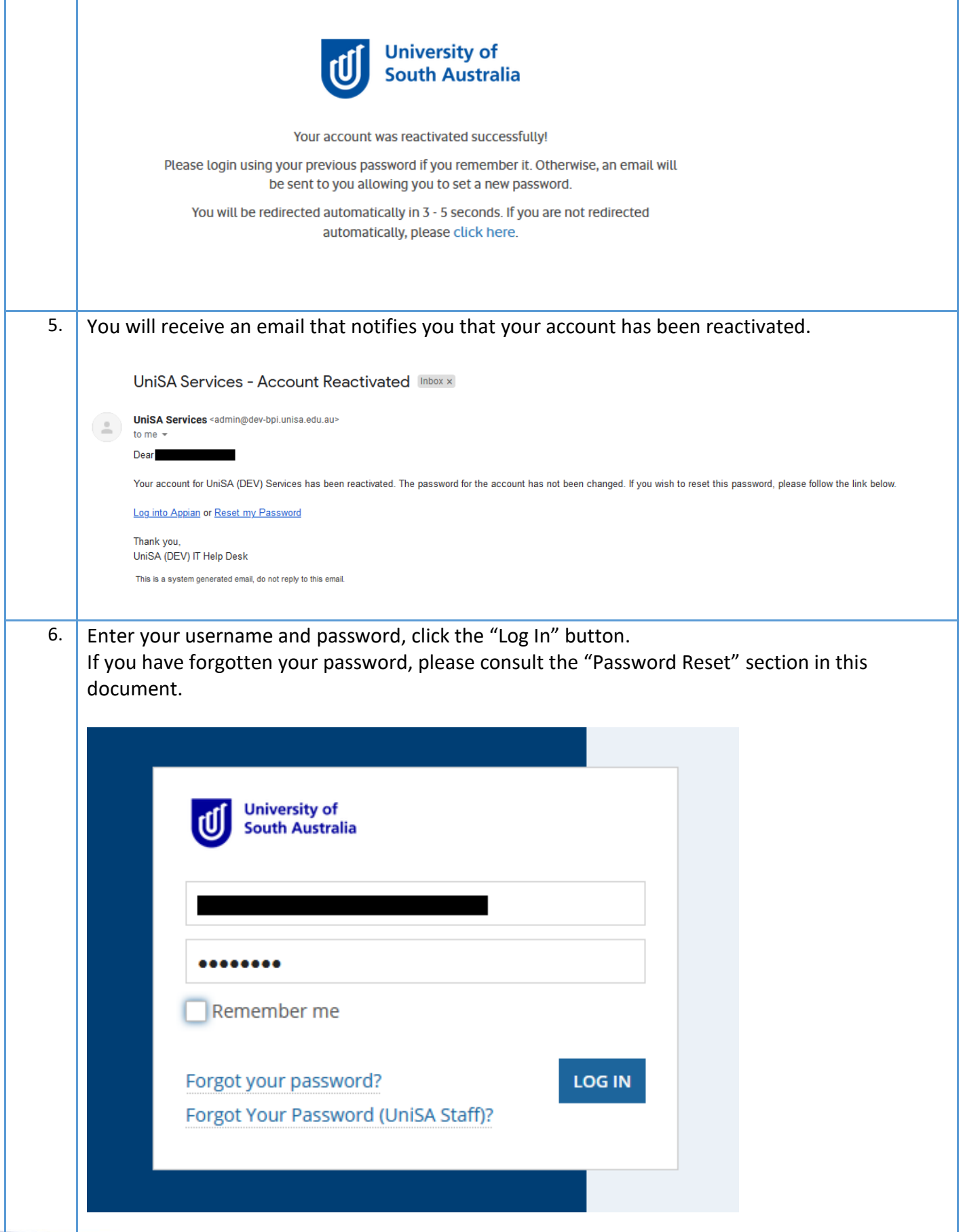

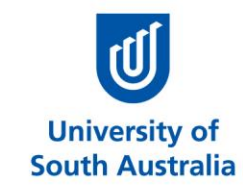

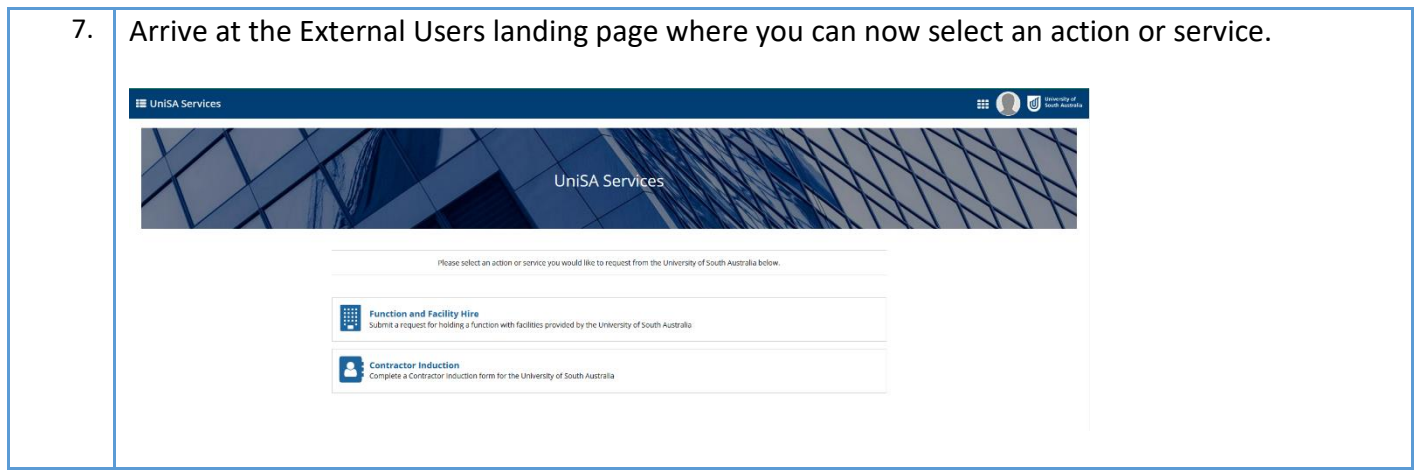

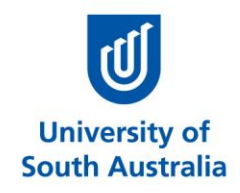

#### <span id="page-10-0"></span>**Password Reset**

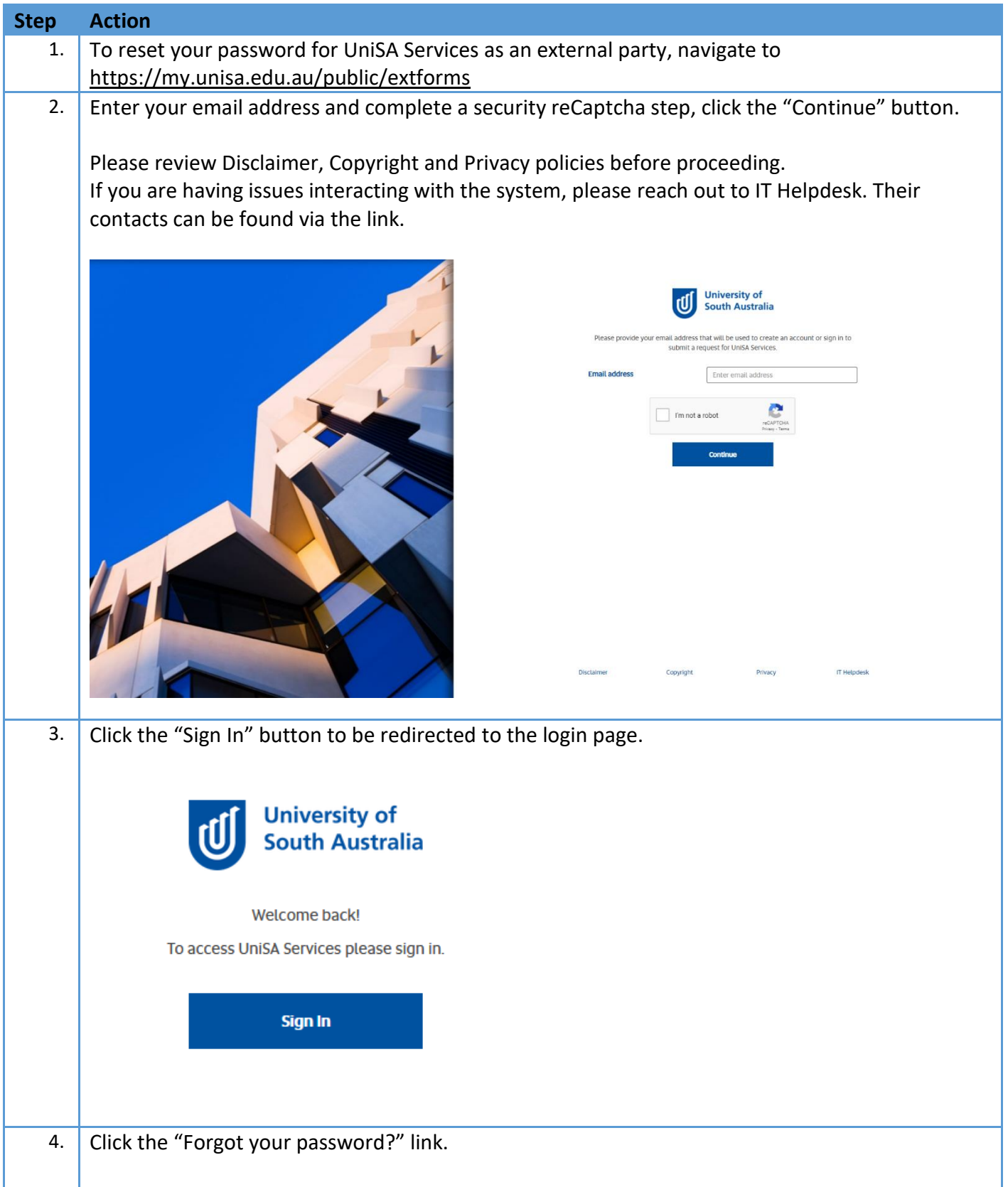

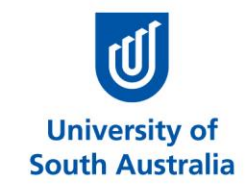

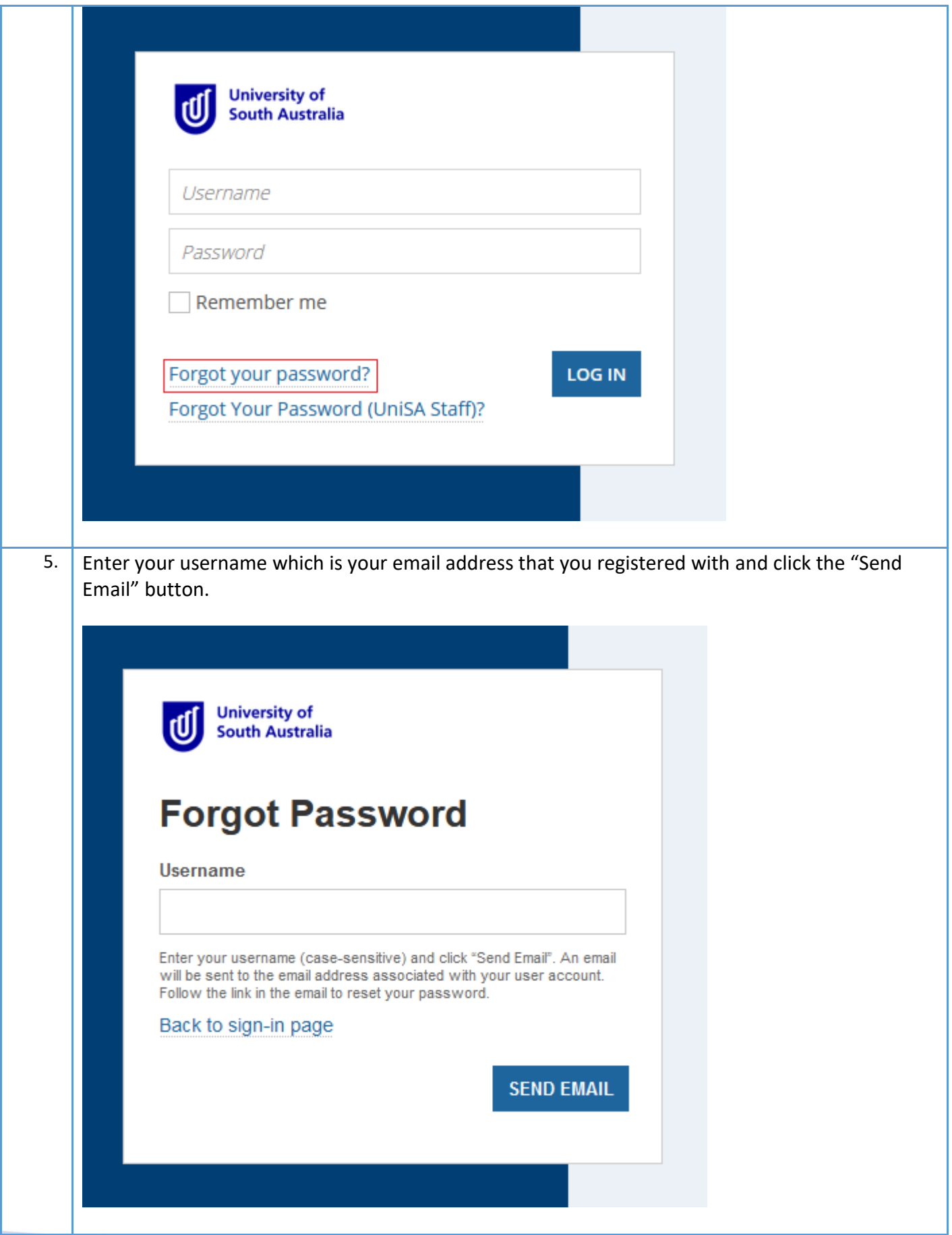

# **Submit a request for UniSA Services – non-UniSA staff or students**

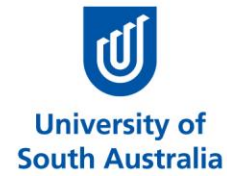

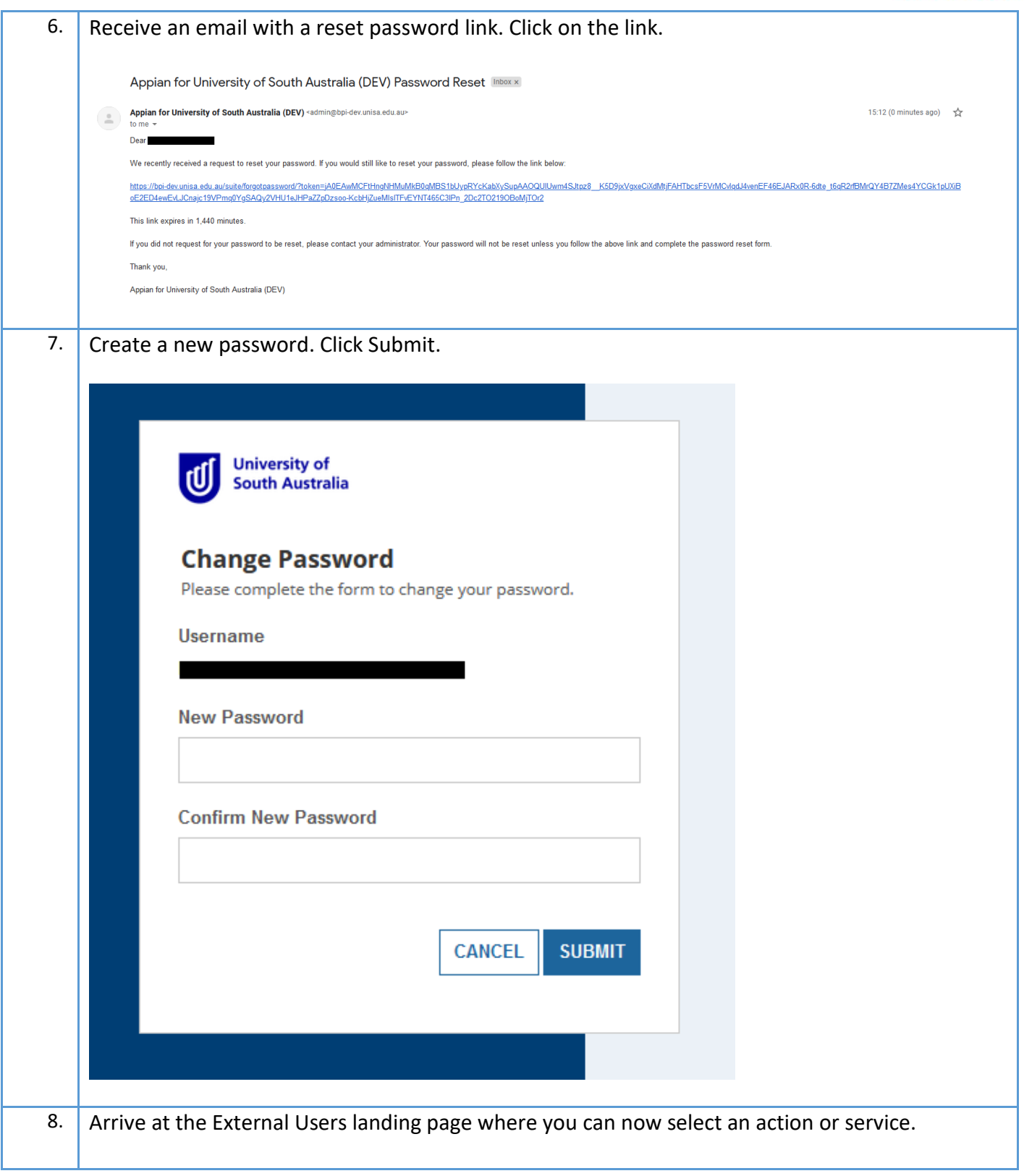

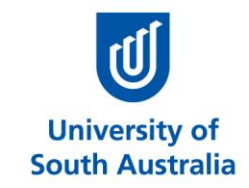

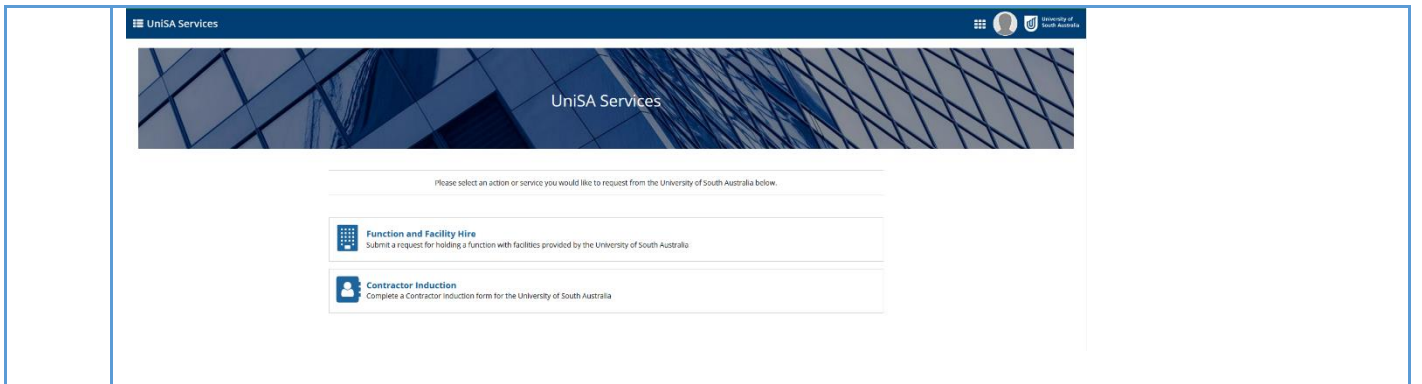

**UNISA.EDU.AU** 

Page 13 of 13**AUSTRALIA'S UNIVERSITY OF ENTERPRISE**